# **PROCEDURE**

Una procedura permette di

- dare un nome a una istruzione
- rendendola parametrica
- non denota un valore, quindi non c'è tipo di ritorno → void

```
void p(int x) { 
    x = x * 2;printf("%d", x); 
}
```
# **PROCEDURE COME SERVITORI**

Una *procedura* è un *componente software* che cattura l"idea di "macro-istruzione"

- molti possibili parametri, che **possono anche essere modificati** mentre nelle funzioni normalmente **non devono** essere modificati
- nessun "valore di uscita" esplicito

Come una funzione,una procedura è un servitore

- ! *passivo*
- ! che serve *un cliente per volta*
- ! che può trasformarsi in cliente *invocando se stessa o altre procedure*
- In C, una procedura ha la stessa struttura di una funzione, salvo il *tipo di ritorno* che è **void**

**PROCEDURE** 

L'istruzione *return* provoca solo la restituzione del controllo al cliente e *non è seguita da* una espressione da restituire -> *non è necessaria* se la procedura termina "spontaneamente" a fine blocco

Nel caso di una procedura, non esistendo valore di ritorno, cliente e servitore comunicano solo: !mediante *parametri*  !mediante *aree dati globali* 

Occorre il *passaggio per riferimento* per fare cambiamenti permanenti ai dati del cliente

# **PASSAGGIO DEI PARAMETRI**

In generale, un parametro può essere trasferito dal cliente al servitore:

- **per valore o copia** (*by value*) si trasferisce *il valore* del parametro attuale
- **per riferimento** (*by reference*) si trasferisce *un riferimento* al parametro attuale

1

# **ESEMPIO**

### *Perché il passaggio per valore non basta?*

Problema: scrivere una procedura che *scambi i valori di due variabili intere*

#### Specifica:

Dette A e B le due variabili, ci si può appoggiare a una *variabile ausiliaria T*, e svolgere lo scambio in *tre fasi*

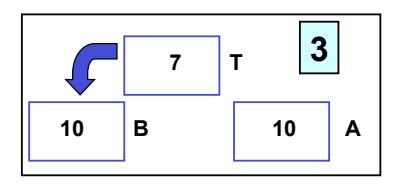

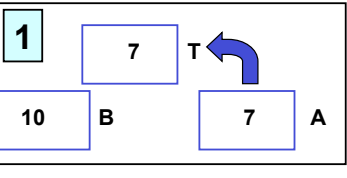

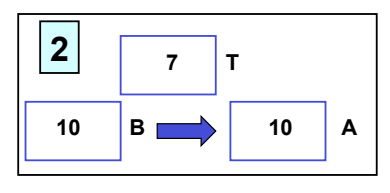

7

# **ESEMPIO**

Supponendo di utilizzare, senza preoccuparsi, il passaggio per valore usato finora, la codifica potrebbe essere espressa come segue: **void scambia(int a, int b) { int t;**   $t = a$ ;  $a = b$ ;  $b = t$ ;  **return; /\* può essere omessa \*/ }**

### **ESEMPIO**

Il cliente invocherebbe quindi la procedura così:

```
int main(){ 
int y = 5, x = 33;
 scambia(x, y);
  /* ora dovrebbe essere 
     x=5, y=33 ... 
      MA NON È VERO
   */ 
}
```
### *Perché non funziona?*

### **ESEMPIO**

- La procedura ha *effettivamente scambiato* i valori di A e B *al suo interno* (in C nel suo record di attivazione)
- *ma questa modifica non si è propagata al cliente*, perché sono state scambiate *le copie locali alla procedura, non gli originali*
- al termine della procedura, le sue variabili locali *sono state distrutte* ! *nulla è rimasto* del lavoro svolto dalla procedura

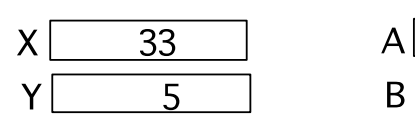

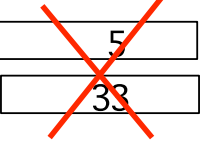

6

# **PASSAGGIO PER VALORE**

**Ogni azione fatta su a e b è strettamente locale al servitore. Quindi a e b vengono scambiati ma quando il servitore termina, tutto scompare** 

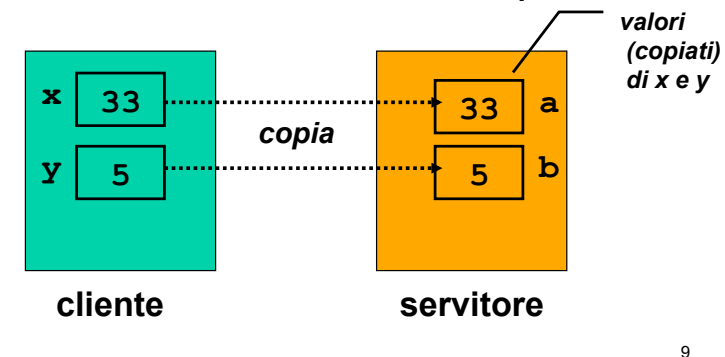

# **PASSAGGIO DEI PARAMETRI IN C**

### **Il C adotta sempre il passaggio per valore**

- le variabili del cliente e del servitore sono **disaccoppiate**
- ma non consente di scrivere componenti software il cui scopo sia diverso dal calcolo di una espressione
- per superare questo limite occorre il *passaggio per riferimento (by reference)*

10

# **PASSAGGIO PER RIFERIMENTO**

Il passaggio per riferimento (*by reference*)

- !NON trasferisce *una copia del valore* del parametro attuale
- !*ma un riferimento al parametro,* in modo da dare al servitore *accesso diretto* al parametro in possesso del cliente
- lacktrianery il servitore, quindi, **accede direttamente** al dato del cliente *e può modificarlo*

# **PASSAGGIO DEI PARAMETRI IN C**

#### Il linguaggio C *NON* supporta *direttamente* il *passaggio per riferimento*

- è una grave mancanza
- viene fornito indirettamente solo per alcuni tipi di dato
- occorre quindi **costruirlo quando serve**

# **PASSAGGIO PER RIFERIMENTO**

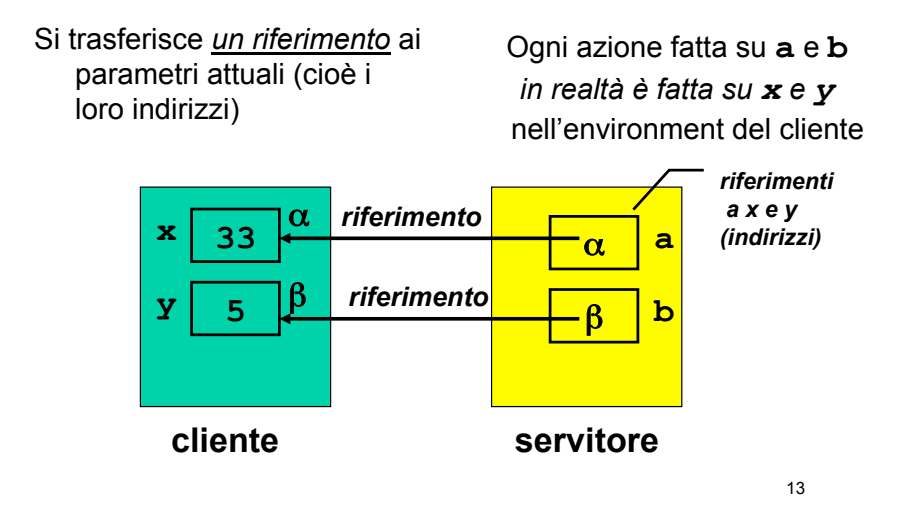

# **REALIZZARE IL PASSAGGIO PER RIFERIMENTO IN C**

Il C *non* fornisce *direttamente* un modo per attivare il passaggio per riferimento -> a volte occorre costruirselo

### **È possibile costruirlo? Come?**

- Poiché passare un parametro per riferimento comporta la capacità di manipolare **indirizzi di variabili**…
- … gestire il passaggio per riferimento implica la capacità di accedere, direttamente o indirettamente, agli indirizzi delle variabili

14

# **REALIZZARE IL PASSAGGIO PER RIFERIMENTO IN C**

In particolare occorre essere capaci di:

- **ricavare l!indirizzo** di una variabile
- **dereferenziare un indirizzo** di variabile, ossia "recuperare" il valore dato l"indirizzo della variabile
- Nei linguaggi che offrono direttamente il passaggio per riferimento, questi passi sono effettuati in modo trasparente all"utente
- In C il **programmatore deve conoscere gli indirizzi** delle variabili e quindi accedere alla macchina sottostante

# **INDIRIZZAMENTO E DEREFERENCING**

Il C offre a tale scopo due operatori, che consentono di:

- **ricavare l!indirizzo** di una variabile **operatore estrazione di indirizzo &**
- **dereferenziare un indirizzo** di variabile, denotando la variabile (e il valore contenuto in quell"indirizzo)

**operatore di dereferenziamento \***

# **INDIRIZZAMENTO E DEREFERENCING**

Se **x** è una variabile,

**&x** denota l"indirizzo in memoria di tale variabile:

 $\&mathbf{x} = \alpha$ 

Se  $\alpha$  è l'indirizzo di una variabile.  $\star$ <sup> $\alpha$ </sup> denota *tale variabile*:

 $x = \star \alpha$ 

### **INDIRIZZAMENTO E DEREFERENCING**

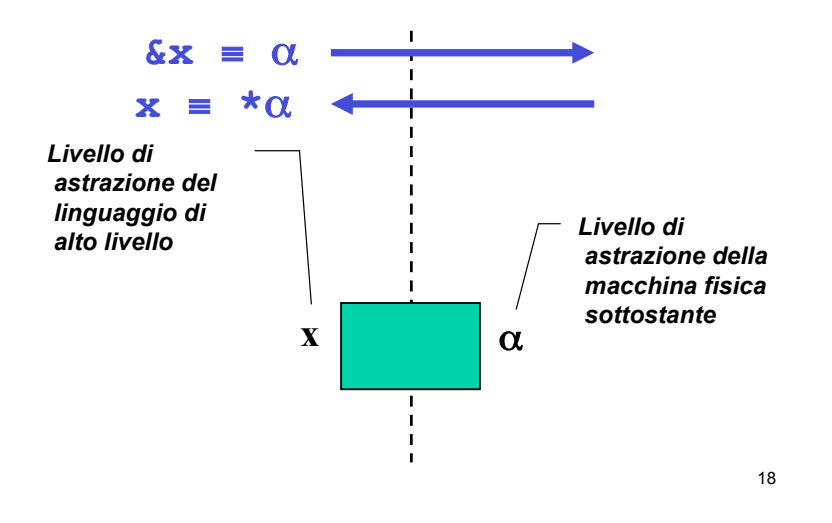

**PUNTATORI** 

Un **puntatore** è il costrutto linguistico introdotto dal C (e da altri linguaggi) come forma di accesso alla macchina sottostante e in particolare agli **indirizzi di variabili**

- Un *tipo puntatore a T* è un tipo che denota l'indirizzo di memoria di una variabile di tipo T
- $\cdot$  Un *puntatore a T* è una variabile di "*tipo puntatore a T*" che può contenere l"indirizzo di una variabile di tipo T

### **PUNTATORI**

Definizione di una variabile puntatore:

<tipo> **\*** <nomevariabile> ;

Esempi:

**int \*p; int\* p;** 

#### **int \* p;**

Queste tre forme sono equivalenti e definiscono p come "puntatore a intero"

# **PASSAGGIO PER RIFERIMENTO IN C**

- · il cliente deve passare esplicitamente gli indirizzi
- · il servitore deve prevedere esplicitamente dei puntatori come parametri formali

```
void scambia(int* a, int* b) { 
  int t; 
 t = *a; *a = *b; *b = t;} 
int main(){ 
 int y=5, x=33; 
scambia(&x, &y);
}
```
### **ESEMPIO: RECORD DI ATTIVAZIONE**

Caso del *passaggio per valore*:

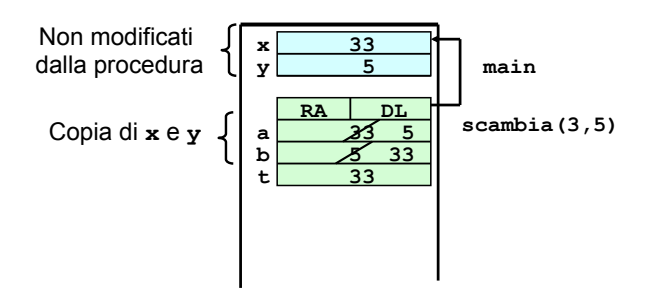

22

### **ESEMPIO: RECORD DI ATTIVAZIONE**

Caso del *passaggio per riferimento*:

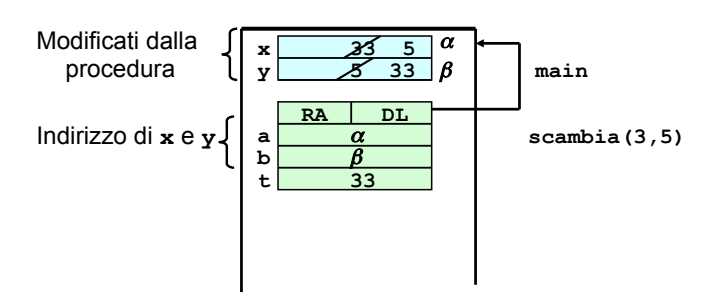

### **OSSERVAZIONE**

Quando un puntatore è usato per realizzare il passaggio per riferimento, la funzione **non dovrebbe mai alterare il valore del puntatore**

Quindi, se **a** e **b** sono due puntatori:

 $*a = *b$  **SI a = b NO** 

In generale una funzione PUÒ modificare un puntatore, ma *non è opportuno che lo faccia se esso realizza un passaggio per riferimento* 

# **PUNTATORI**

- Un **puntatore** è una variabile destinata a contenere **l!indirizzo** di un#altra variabile
- Vincolo di tipo: un puntatore a T può contenere solo l"indirizzo di variabili di tipo T

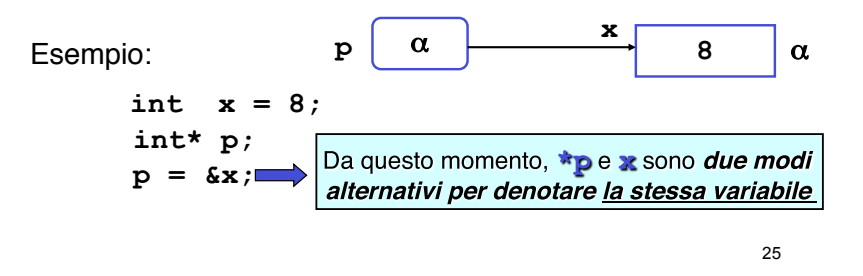

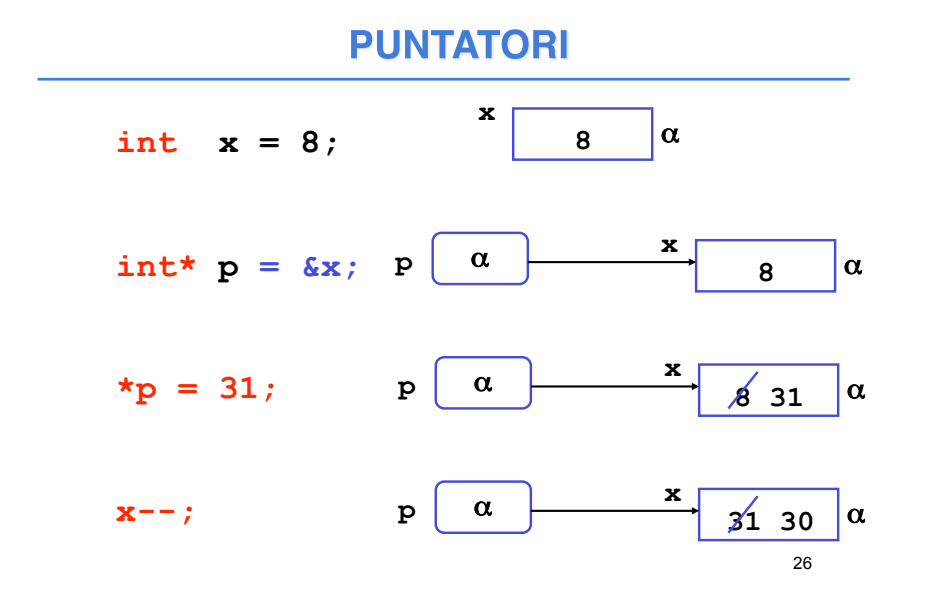

**PUNTATORI** 

Un puntatore non è legato per sempre alla stessa variabile; può essere modificato

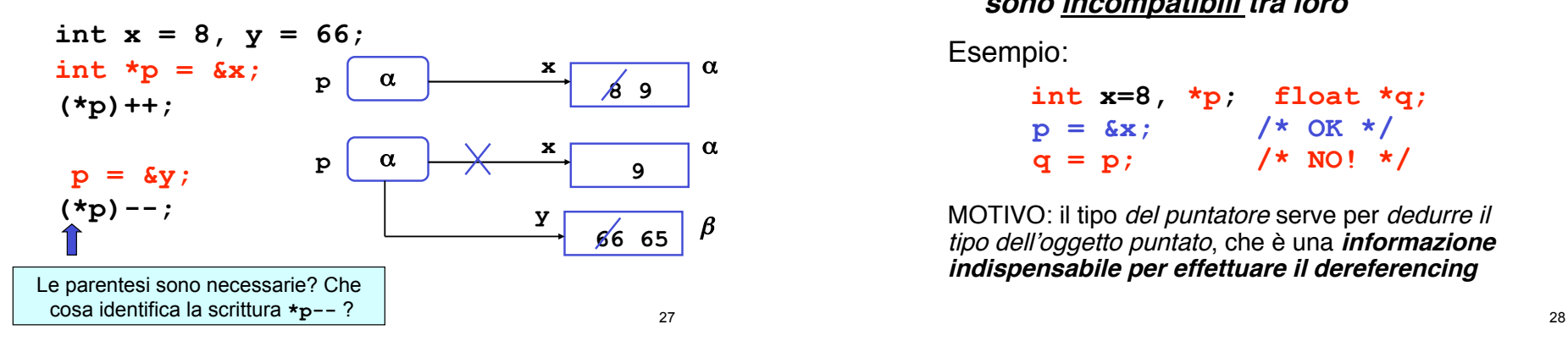

#### **PUNTATORI**

Un puntatore a T può contenere solo l'indirizzo di variabili di tipo T: **puntatori a tipi diversi sono incompatibili tra loro**

Esempio:

int  $x=8$ ,  $*p$ ; float  $*q$ ;<br> $p = \&x$ : /\* OK \*/  $p = \&x$ **q = p; /\* NO! \*/** 

MOTIVO: il tipo del puntatore serve per dedurre il tipo dell'oggetto puntato, che è una *informazione* **indispensabile per effettuare il dereferencing**

#### **PUNTATORI**

```
void scambia(int* pa, int* pb) { 
  int t; 
 t = \star pa; \star pa = \star pb; \star pb = t;
} 
int main(){ 
int y = 5, x = 33;
 int *py = \&y, *px = &x;
```
**scambia(px, py);**

**}** 

29 Variazione dall"esempio precedente: i puntatori sono memorizzati in **px** e **py** prima di passarli alla procedura

# **ESEMPIO: RECORD DI ATTIVAZIONE**

Il record di attivazione si modifica come segue

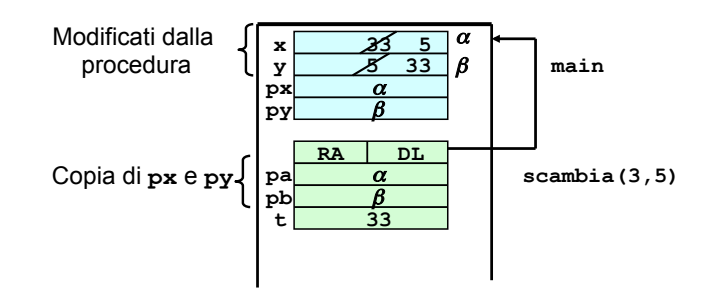

30

# **COMUNICAZIONE TRAMITE ENVIRONMENT GLOBALE**

Una procedura può anche comunicare con il cliente mediante aree dati globali: ad esempio, variabili globali

Le variabili globali in C:

- · sono allocate *nell'area dati globale* (fuori da ogni funzione)
- · esistono *prima* della chiamata del *main*
- · sono visibili, previa dichiarazione extern, in tutti i file dell'applicazione
- · sono *inizializzate automaticamente a 0* salvo diversa indicazione
- · possono essere nascoste in una funzione da una variabile locale omonima

#### **ESEMPIO**

**int quoziente, int resto; void dividi(int x, int y) {**   $resto = x % y; quoziente = x/y;$ **} int main(){ dividi(33, 6); printf("%d%d", quoziente,resto); Esempio:** Divisione intera x/y con calcolo di quoziente e resto. Occorre calcolare due valori che supponiamo di mettere in due variabili globali Il risultato è disponibile per il cliente nelle variabili globali **quoziente** e **resto** variabili globali **quoziente** e **resto** visibili in tutti i blocchi

**}** 

# **SOLUZIONE ALTERNATIVA**

**Esempio:** Con il passaggio dei parametri per indirizzo avremmo il seguente codice

```
void dividi(int x, int y, int* quoziente, 
  int* resto) { 
            *resto = x*y; *quotiente = x/y;} 
int main(){ 
  int k = 33, h = 6, quoz, rest; 
  int *pq = &quoz, *pr = &rest; 
  dividi(33, 6, pq, pr); 
  printf("%d%d", quoz, rest);
}
```